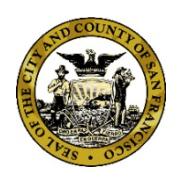

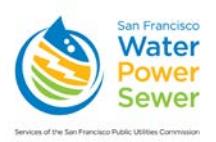

## **Request to Purchase Backflow Tags**

Backflow tags may only be purchased by individuals holding a valid permit to operate as an authorized backflow prevention assembly tester in San Francisco or by a company registered with the San Francisco Department of Public Health, Environmental Health Branch (SFDPH-EHB) to provide backflow prevention assembly testing services.<sup>[1](#page-0-0)</sup>

To purchase backflow tags by mail, please fill out the information below, print out the form, and mail it with payment (company check, cashier's check or money order only) to the following address: Customer Services Bureau, San Francisco Public Utilities Commission, 525 Golden Gate Avenue, 2<sup>nd</sup> Floor, San Francisco, CA 94102. The bureau will mail the tags by certified mail within five business days of receiving your request.

Note that tags will be sent to the business address on record with the SFDPH-EHB. It is each company's responsibility to ensure that SFDPH-EHB has the company's current address.

Company Name: Choose Company Name

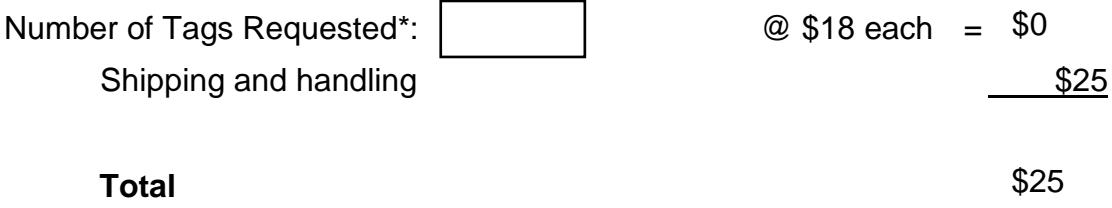

## *\*Minimum purchase is 20 tags.*

Form of Payment: Choose Form of Payment

(No personal checks or credit cards accepted.)

## *Make checks and money orders out to SF Water Department.*

**Note re returned checks**: A fee of \$50 will be charged for each returned check. In addition, a hold will be placed on the company account, and all testers working for the company will be blocked from entering data into the CCAMS database until the check amount and \$50 returned-check fee have been paid.

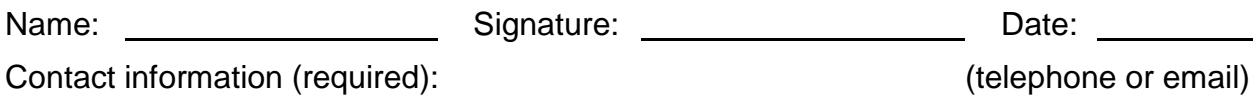

## **All sales final: No returns of backflow tags accepted.**

<span id="page-0-0"></span><sup>1</sup> For information about becoming an authorized backflow prevention assembly tester or registering as a company providing testing services, visit *https://www.sfdph.org/xconn*.